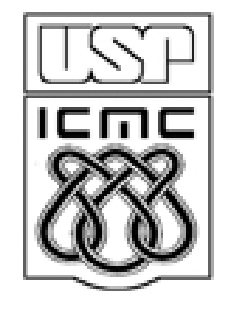

# 6. NOÇÕES DE INFERÊNCIA ESTATÍSTICA

2010

Inferir significa fazer afirmações sobre algo desconhecido.

A inferência estatística tem como objetivo fazer afirmações sobre uma característica de uma população a partir do conhecimento de dados de uma parte desta população (isto é, uma amostra de n observações).

A população é representada por uma distribuição de probabilidade com parâmetro(s) cujo(s) valor(es) é (são) desconhecido(s).

Fazemos inferências sobre o(s) parâmetro(s).

Se θ é um parâmetro da distribuição de uma v. a. X e  $X_{1},...,X_{n}$  é uma amostra desta distribuição, encontramos três problemas típicos:

1. Estimação pontual

Apresentar um valor para θ, que é uma função da amostra X<sub>1</sub>,...,X<sub>n</sub> ("cálculo" de θ), chamada de estimador de θ.

Espera-se que o estimador tenha boas propriedades: (i) em média esteja próximo de θ, (ii) o estimador se aproxima de θ quando n aumenta, ...*b*

2. Estimação intervalar

Apresentar um intervalo de possíveis valores para θ, chamado de intervalo de confiança. Os limites do intervalo são funções da amostra  $X_1, \ldots, X_n$  (são aleatórios).

 $\theta$  ?

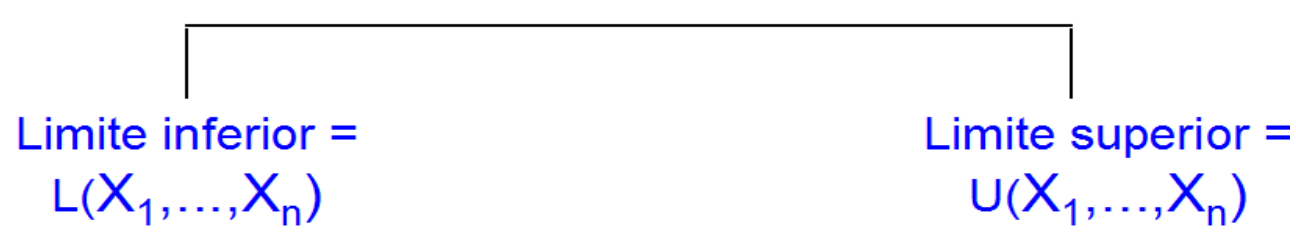

A probabilidade de que o intervalo contenha θ deve ser alta.

A amplitude do intervalo deve ser tão pequena quanto possível (intervalo mais preciso).

## 3. Teste de hipóteses

Uma hipótese estatística (H) é uma afirmação sobre o valor de θ. Pode ser verdadeira ou falsa.

Se θ é a probabilidade de sucesso no modelo binomial, H: θ = ½, H: θ  $\neq$  ½ e H: θ > ¼ são exemplos de hipóteses.

Com base na amostra  $X_1,...,X_n$ , formulamos uma regra de decisão que permita concluir pela rejeição ou não rejeição (aceitação) de H. A decisão pode ser correta ou errada.

## Estimação pontual – método de substituição

(a). Distribuição binomial.  $X \sim B(n, p)$ . Vimos que  $E(X) = np$ .

∑=  $=$   $\sum X_i =$ *n i Xi n*  $p: X$ 1 proporção amostral de sucessos. 1 Um estimador para  $p$ :

(b). Distribuição de Poisson.  $X \sim Po(\mu)$ . Vimos que  $E(X) = \mu$ .

Um estimador para  $\mu : X$ .

(c). Distribuição exponencial.  $X \sim Ex(\lambda)$ . Vimos que  $E(X) = 1/\lambda$ .

. 1 Um estimador para  $\lambda$ : *X*  $\lambda$  : =

(d) Distribuição normal.  $X \sim N(\mu, \sigma^2)$ . Vimos que  $E(X) = \mu e \text{ Var}(X) = \sigma^2$ .

Um estimador para  $\mu : X$ . Um estimador para  $\sigma^2 : s^2 = \frac{1}{\sigma^2} \sum_{i=1}^{\infty} (X_i - \overline{X})^2$ . 1 1 Um estimador para  $\sigma^2$ :  $s^2 = \frac{1}{\sigma^2} \sum_{i=1}^{\infty} (X_i - \overline{X})^2$ 1  $x^2$  :  $s^2 = \frac{1}{n-1}\sum_{i=1}^{n} (X_i -$ = − = *n i X<sup>i</sup> X n* <sup>σ</sup> *s*

Obs. Existem outros métodos de estimação.

## Teste de hipóteses

Exemplo. Uma indústria adquire de um certo fabricante pinos cuja resistência média à ruptura é especificada em 60 unid. (valor nominal da especificação). Em um determinado dia a indústria recebeu um grande lote de pinos e a equipe técnica da indústria deseja verificar se o lote atende às especificações.

H<sub>0</sub>: O lote atende às especificações H<sub>1</sub>: O lote não atende às especificações

(Hipótese nula).

(Hipótese alternativa).

A v. a. X (resistência à ruptura) é tal que  $X \sim N$  ( $\mu$ , 25). O problema pode ser resolvido testando as hipóteses

 $H_0$ :  $\mu$  = 60 (hipótese simples: um único valor) e H $_1: \mu \neq 60$ (hipótese composta: mais de um valor) Uma hipótese estatística é uma afirmação sobre o(s) parâmetro(s) da distribuição de probabilidade de uma característica (v. a. X) da população.

Um teste de uma hipótese estatística é um procedimento ou regra de decisão que nos possibilita decidir por  $H_0$  ou  $H_1$  com base na amostra  $X_1, \ldots, X_n$ .

Exemplo. A equipe técnica da indústria decidiu retirar uma amostra aleatória de tamanho n = 16 do lote recebido. A resistência de cada pino foi medida e foi calculada a resistência média *<sup>X</sup>* (estimador de <sup>µ</sup> ), que será utilizada para realizar o teste (estatística de teste). Podemos afirmar que

$$
\overline{X} \sim N\left(\mu, \frac{25}{16}\right).
$$

Obs. Se  $X_1, X_2, ..., X_n$ é uma amostra de uma distribuição  $N(\mu, \sigma^2)$ , então a média amostral tem distribuição N(μ, σ<sup>2</sup>/n).

Para quais valores de  $\bar{x}$  a equipe técnica deve rejeitar H<sub>0</sub> e portanto rejeitar o lote?

Região crítica (R<sub>c</sub>) ou região de rejeição é o conjunto de valores assumidos pela estatística de teste para os quais a hipótese nula é rejeitada. Seu complementar é a região de aceitação (R<sub>a</sub>).

Exemplo. Se o lote está fora de especificação, isto é, se H<sub>1</sub>:  $\mu \neq 60$  for verdadeira, espera-se que a média amostral seja inferior ou superior a 60 unid.

A equipe técnica decidiu adotar a seguinte regra:

rejeitar  $H_0$  se  $\bar{x}$  for maior do que 62,5 unid. ou menor do que 57,5 unid. As duas regiões são

$$
R_c = \{ \overline{X} > 62,5 \text{ ou } \overline{X} < 57,5 \} : \text{região de rejeição de H}_0 \text{ e}
$$
\n
$$
R_a = \{ 57,5 \le \overline{X} \le 62,5 \} : \text{região de aceitação de H}_0.
$$

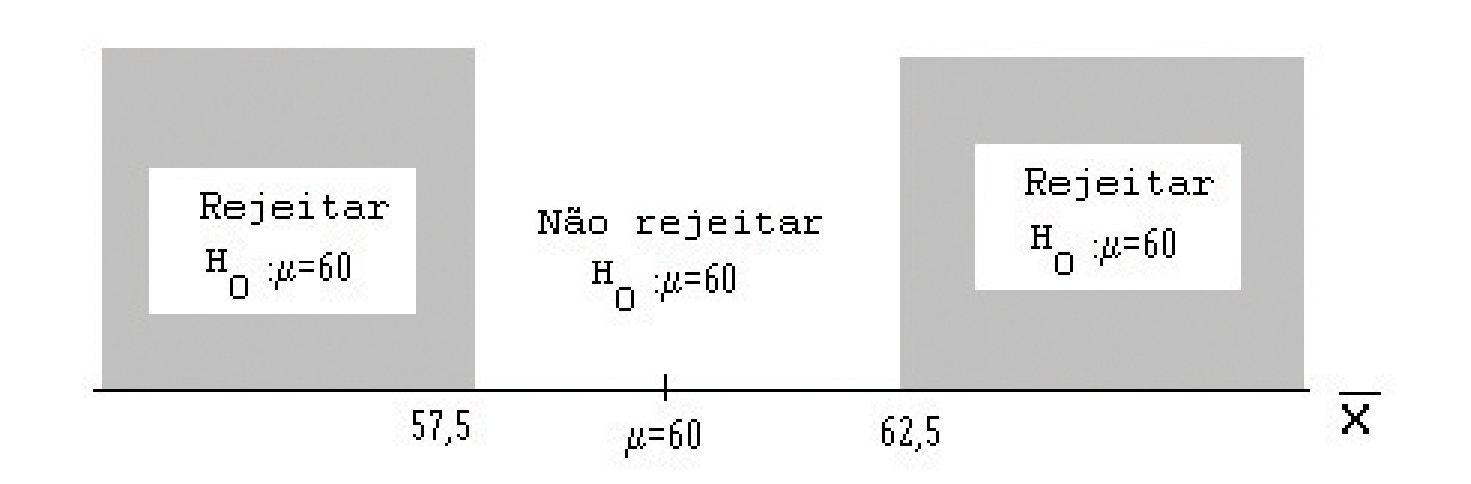

#### Procedimento (teste):

Se 
$$
\bar{x}
$$
 ∈  $R_c$ , rejeita - se H<sub>0</sub>;  
Se  $\bar{x}$  ∉  $R_c$ , não se rejeita (aceita - se) H<sub>0</sub>.

Erro tipo I: rejeitar  $H_0$  quando  $H_0$  é verdadeira.

Erro tipo II: não rejeitar (aceitar)  $H_0$  quando  $H_0$  é falsa.

Exemplo. As hipóteses são  $H_0$ : O lote atende às especificações;  $H_1$ : O lote não atende às especificações.

Erro tipo I: rejeitar o lote sendo que ele está de acordo com as especificações.

Erro tipo II: não rejeitar (aceitar) o lote sendo que ele não está de acordo com as especificações.

Quadro resumo:

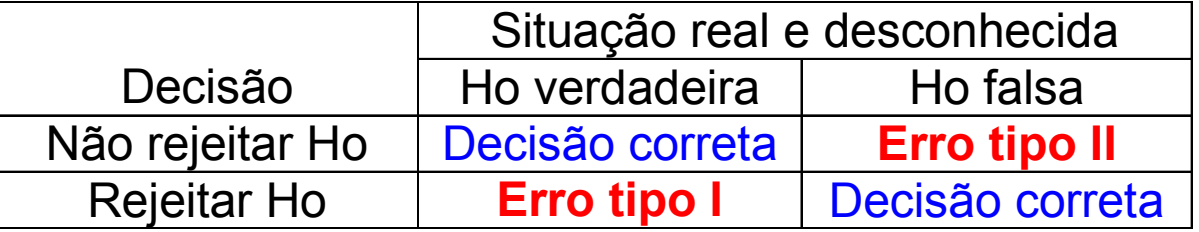

P(Erro tipo I) =  $\alpha$  (nível de significância).

 $\alpha$  = P(Rejeitar H<sub>0</sub>; H<sub>0</sub> verdadeira).

P(Erro tipo II) =  $\beta$  = P(Não rejeitar H<sub>0</sub>; H<sub>0</sub> falsa)

= P(Não rejeitar  $H_0$ ;  $H_1$  verdadeira).

1 − β =  $P(Rejetar H<sub>0</sub>; H<sub>0</sub> é falsa)$  : poder do teste.

Obs. Quanto maior o poder, melhor o teste.

Exemplo. As hipóteses são H<sub>0</sub>:  $\mu$  = 60 e H<sub>1</sub>:  $\mu \neq 60$ . Logo,

$$
\alpha = P(\overline{X} > 62.5 \text{ ou } \overline{X} < 57.5; H_0: \mu = 60).
$$

Se H<sub>0</sub> for verdadeira, então  $X \sim N(60, 25/16)$ .

Calculamos o nível de significância:

$$
\alpha = P(\overline{X} > 62,5; H_0: \mu = 60) + P(\overline{X} < 57,5; H_0: \mu = 60)
$$
  
=  $P\left(\frac{\overline{X} - 60}{\sqrt{25/16}} > \frac{62,5 - 60}{\sqrt{25/16}}\right) + P\left(\frac{\overline{X} - 60}{\sqrt{25/16}} < \frac{57,5 - 60}{\sqrt{25/16}}\right)$   
=  $P(Z > 2,00) + P(Z < -2,00) = 0,02275 + 0,02275 = 0,0455.$ 

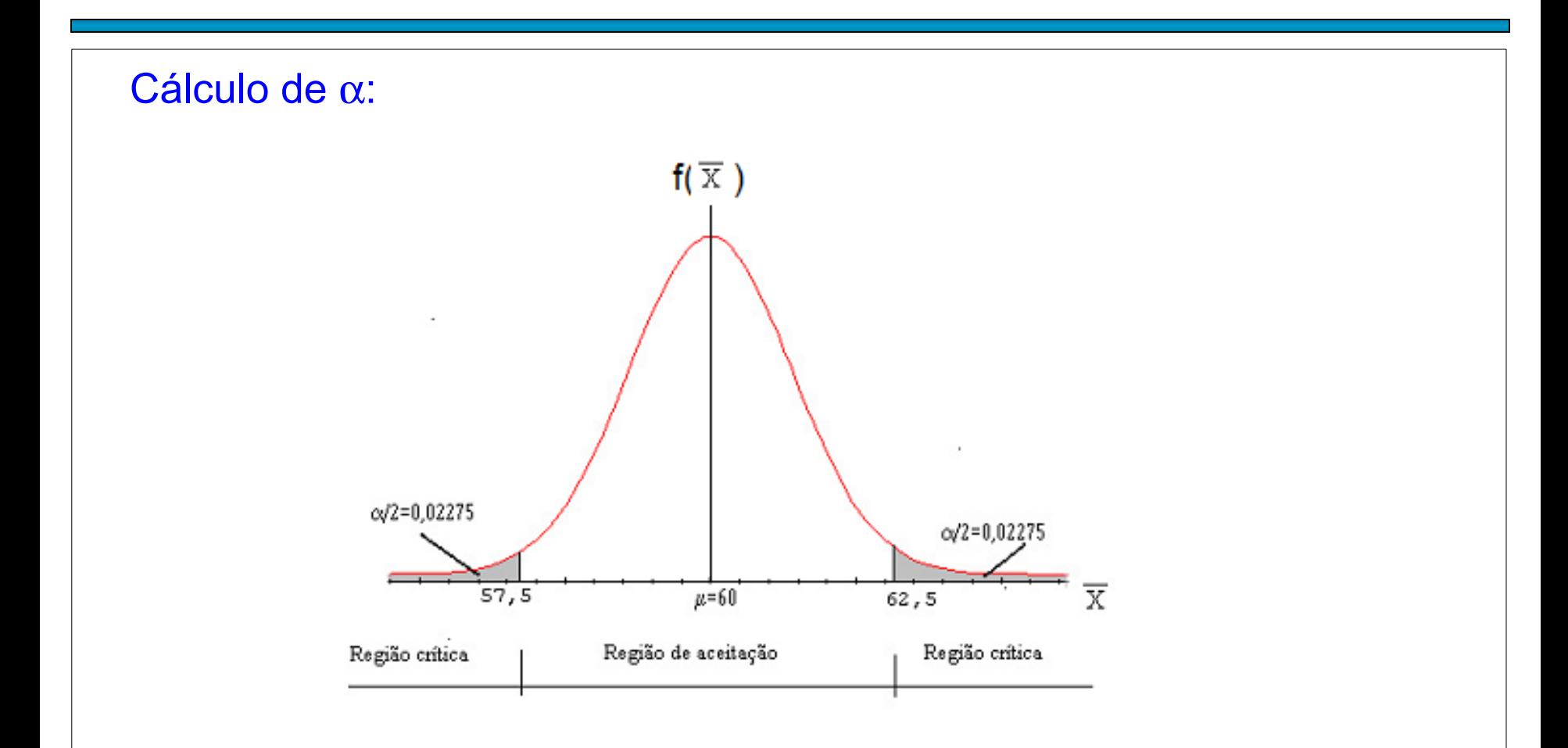

Cálculo de β:

 $\beta$  = P(Não rejeitar H<sub>0</sub>; H<sub>1</sub> verdadeira) = P(57,5 ≤ X ≤ 62,5; H<sub>1</sub> :  $\mu \neq 60$ ).  $\int e \ \beta = P(57, 5 \le \overline{X} \le 62, 5; H_1 : \mu = 63, 5).$ Como exemplo de cálculo de β, Sselecionamos H<sub>1</sub>: LE 63,5. Logo,  $\frac{11}{2}$  $\begin{pmatrix} 6 \end{pmatrix}$  $\left(\begin{matrix} 6 \end{matrix}\right)$ U<br>6  $\bar{X} \sim N$ **(**63,5; $\frac{25}{16}$ **)e** 

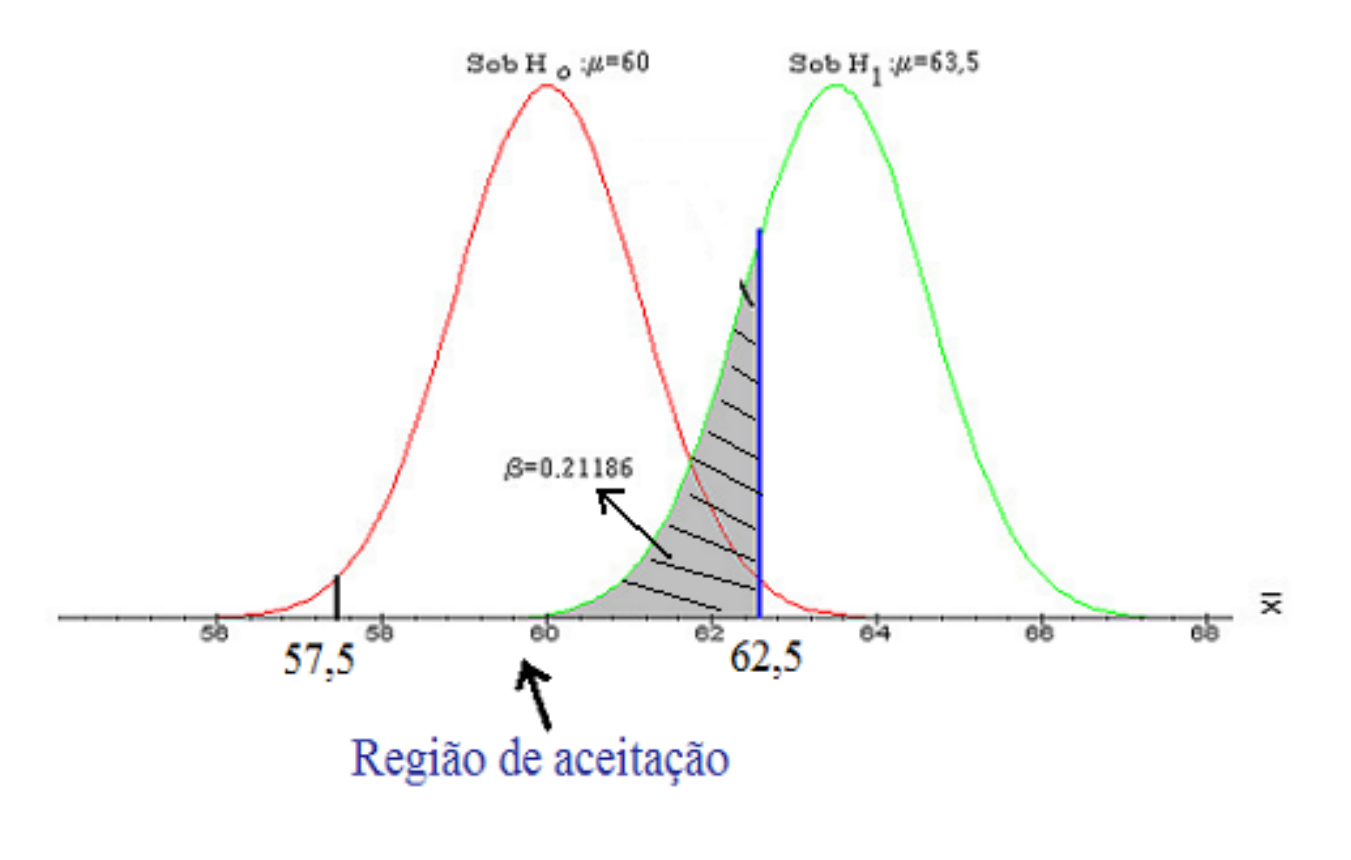

Cálculo de β:

Efetuando o cálculo obtemos

$$
\beta = P(57, 5 \le \overline{X} \le 62, 5; H_1 : \mu = 63, 5)
$$
  
= P( $\overline{X} \le 62, 5; \mu = 63, 5$ ) - P( $\overline{X} \le 57, 5; \mu = 63, 5$ )  
= P(Z \le -0, 80) - P(Z \le -4, 80)  
= 0,2119 - 0,0000  
= 0,2119.

Logo, se  $\mu$  = 63,5, o poder do teste é igual a 1 – 0,2119 = 0,7881.

## Função poder

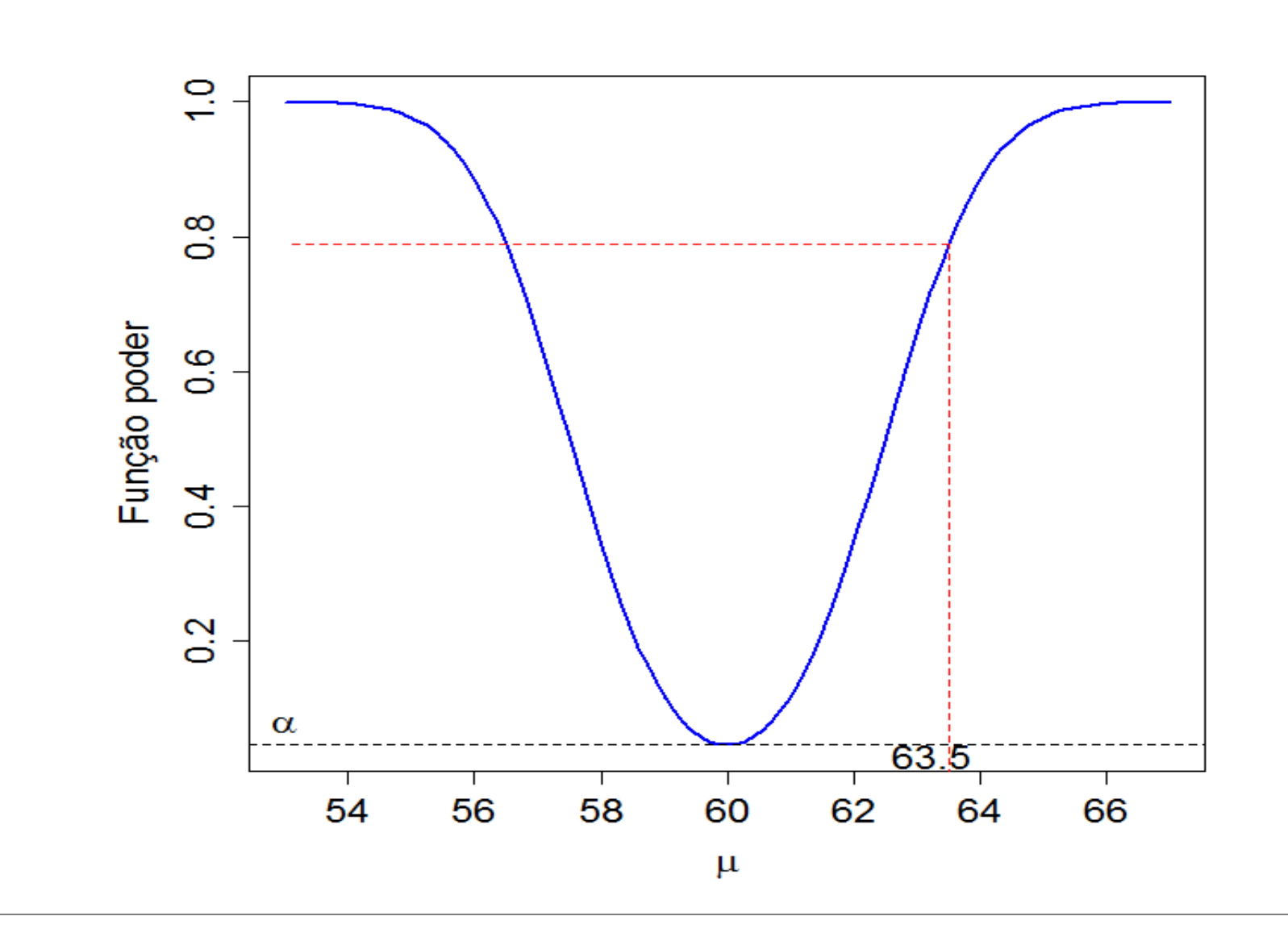

Se as hipóteses nula e alternativa são

 $H_1: \mu \neq \mu_0$ ,  $H_0 : \mu = \mu_0;$ 

em que µo é uma constante conhecida (valor de teste), o teste é chamado de bilateral*.*

Podemos ter também as hipóteses

$$
H_0: \mu = \mu_0;
$$
  
\n $H_1: \mu < \mu_0,$  unilateral à esquerda

 $H_1$ : $\mu$  >  $\mu$ <sub>0</sub>. unilateral à direita ou H<sub>0</sub>:  $\mu = \mu_0$ ;

Sugestão. Expressar  $H_0$  em forma de igualdade.

## Exemplo

Um fabricante de um certo componente afirma que o tempo médio de vida dos componentes produzidos é de 1000 horas. Engenheiros de produto têm interesse em verificar se uma modificação do processo de fabricação aumenta a duração dos componentes. Hipóteses:

> $H_1$ :  $\mu > 1000$  horas,  $H_0: \mu = 1000$  horas;

sendo µ o tempo médio de duração dos componentes.

## Procedimento básico de testes de hipóteses

O procedimento de teste de hipóteses relativo ao parâmetro θ de uma população é decomposto em quatro passos:

(i) Formulação das hipóteses:

 $H_1$ : $\theta$  <  $\theta_0$  ou  $\theta > \theta_0$  ou  $\theta \neq \theta_0$ .  $H_0$ : $\theta = \theta_0$ ;

(ii) Identificação da estatística de teste e caracterização da sua distribuição (por exemplo, método de substituição, lâmina 6).

(iii) Escolha do nível de significância do teste ( $\alpha$  = 5%, 1% e 0,5% são comuns) e obtenção da região crítica.

(iv) Cálculo da estatística de teste e tomada de decisão  $(H_0$  deve ser rejeitada ou não?).

## Teste de hipóteses para uma média populacional

Considere uma amostra aleatória de tamanho n de uma população normal com média μ (desconhecida) e variância σ<sup>2</sup> (conhecida). Iniciamos pelo teste unilateral à esquerda:

(i)

 $H_0$ :  $\mu = \mu_0$ ;

$$
\mathbf{H}_1: \mu < \mu_0.
$$

(ii) A estatística de teste é a média amostral  $\overline{X}$  (estimador pontual de µ). Se a distribuição da população é normal ou se amostra é grande (n ≥ 30, mesmo que a distribuição da população não seja normal) a distribuição de  $\overline{X}$ é  $N(\mu,\sigma^{\,2}\,/\,n)$  , aproximadamente. Se H $_0$  for verdadeira, então

$$
Z=\frac{\sqrt{n(\bar{X}-\mu_0)}}{\sigma}\sim N(0,1).
$$

## Teste de hipóteses para uma média populacional

(iii) Rejeitamos H<sub>0</sub> em favor de H<sub>1</sub> se a média amostral  $X$  é "pequena" em relação  $\mu$  <sub>0</sub>. A região crítica é obtida selecionando um k tal que Rc = {  $\overline{X}$  < k }, sendo que  $\mathit{P}(X \leftarrow k; H_0 : \mu = \mu_0) = \mathfrak{a}$  . Ou seja, sob H $_0$ 

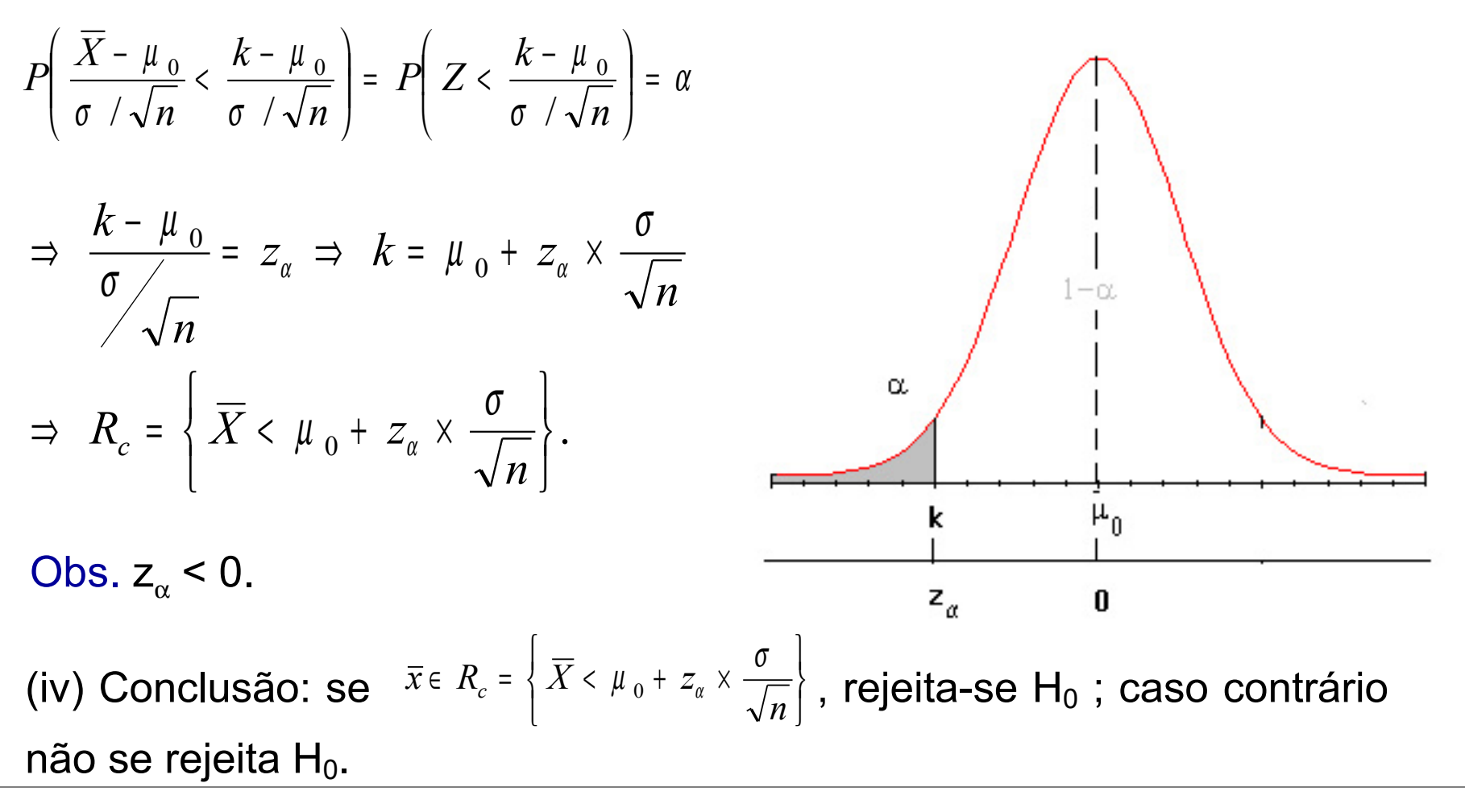

#### Exemplo

Um comprador de tijolos suspeita de uma diminuição na resistência. De experiências anteriores, sabe-se que a resistência média ao desmoronamento de tais tijolos é igual a 200 kg, com um desvio padrão de 10 kg. Uma amostra de 100 tijolos, escolhidos ao acaso, forneceu uma média de 195 kg. A um nível de significância de 5%, pode-se afirmar que a resistência média ao desmoronamento diminuiu?

(i) As hipóteses de interesse são

- $H_0: \mu = 200 \text{kg};$
- $H_1: \mu < 200 \text{ kg}.$

(ii) A estatística de teste é a média amostral  $\overline{X}$ . Já que n = 100  $\geq$  30, tem-se que sob H $_0$ ,  $\overline{X}$  ~  $\left. \frac{N}{N} \right|$   $\frac{200}{100}$   $\left. \right|$  $\mathbf{I}$  $\mathsf{L}$  $\overline{ }$  $\mathsf{L}$ 100 100 *N* 200, , aproximadamente.

(iii) A região crítica pode ser obtida selecionando k de maneira que  $R_c$  $= \{ \overline{X} \le k \}$ , sendo que  $P(\overline{X} \le k; H_0 : \mathbb{F} \le \mathbb{F}_0) = \mathbb{F} = 0.05$ . Ou seja, sob H<sub>0</sub>,

#### Exemplo

$$
P\left(\frac{\overline{X} - 200}{10/\sqrt{100}} \le \frac{k - 200}{10/\sqrt{100}}\right) = P\left(Z < \frac{k - 200}{1}\right) = \alpha = 0,05 \Rightarrow k - 200 = -1,64 \Rightarrow k = 198,36
$$
\n
$$
\Rightarrow R_c = \left\{\overline{X} < 198,36\right\}.
$$
\n0,05

\n0,05

\n0,08

\n

(iv) Do enunciado a média amostral vale 195. Logo,  $\bar{x}$  = 195∈  $R_c$  = { $\bar{X}$  < 198,36}. Rejeita-se H<sub>0</sub> a um nível de 5% de significância.

Conclusão. De acordo com os dados coletados e adotando um nível de significância de 5%, concluímos que resistência média ao desmoronamento diminuiu.

Um método alternativo prático: trabalhar diretamente na escala Z.

(*i*)  $H_0: \mu = \mu_0$  contra  $H_1: \mu < \mu_0$ .

(ii) Estatística de teste:

$$
Z = \frac{\sqrt{n}(\overline{X} - \mu_0)}{\sigma} \underset{\text{sob } H_0}{\sim} N(0,1).
$$

(iii) Região crítica para um nível de significância α escolhido:

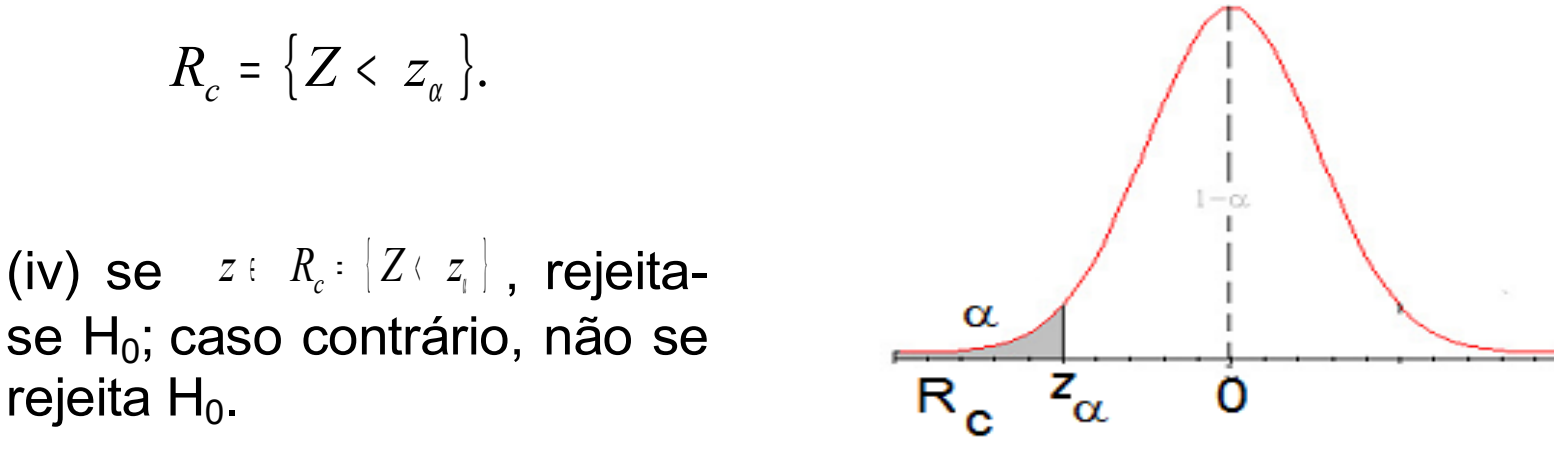

#### Exemplo

(i)  $H_0: \mu = 200$  contra  $H_1: \mu < 200$ .

(ii) Estatística de teste: 
$$
Z = \frac{\sqrt{n}(\overline{X} - 200)}{\sigma} \underset{sob H_0}{\sim} N(0,1).
$$

(iii) Região crítica para um nível de significância  $\alpha$  = 0,05:

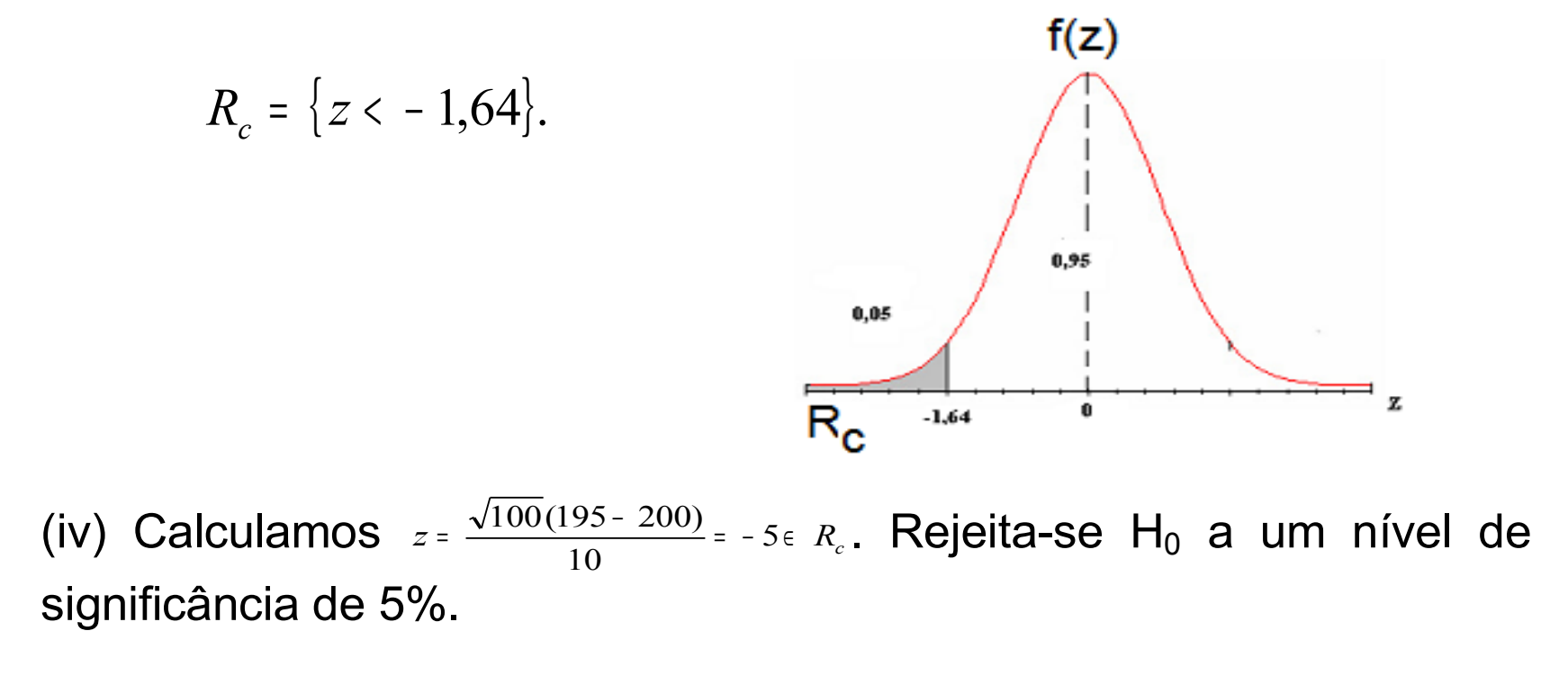

## Procedimento geral

Hipóteses:

5:  
\n(i)  
\n
$$
H_0: \mu = \mu_0
$$
  $H_0: \mu = \mu_0$   $H_0: \mu = \mu_0$   
\n $H_1: \mu < \mu_0$   $H_1: \mu > \mu_0$   $H_1: \mu \neq \mu_0$   
\n $\overline{A}$  esquerda  
\n $\overline{A}$  direita  
\nBilateral

(ii) Estatística de teste:

(a) Variância da população é conhecida:

$$
Z = \frac{\sqrt{n}(\overline{X} - \mu_0)}{\sigma} \underset{sob H_0}{\sim} N(0,1).
$$

(b) Variância da população é desconhecida (s é o desvio padrão amostral):

$$
T = \frac{\sqrt{n}(\overline{X} - \mu_0)}{s} \sim t(n-1).
$$

Distribuição t de Student com n – 1 graus de liberdade (g.l.).

### Distribuições normal e t de Student

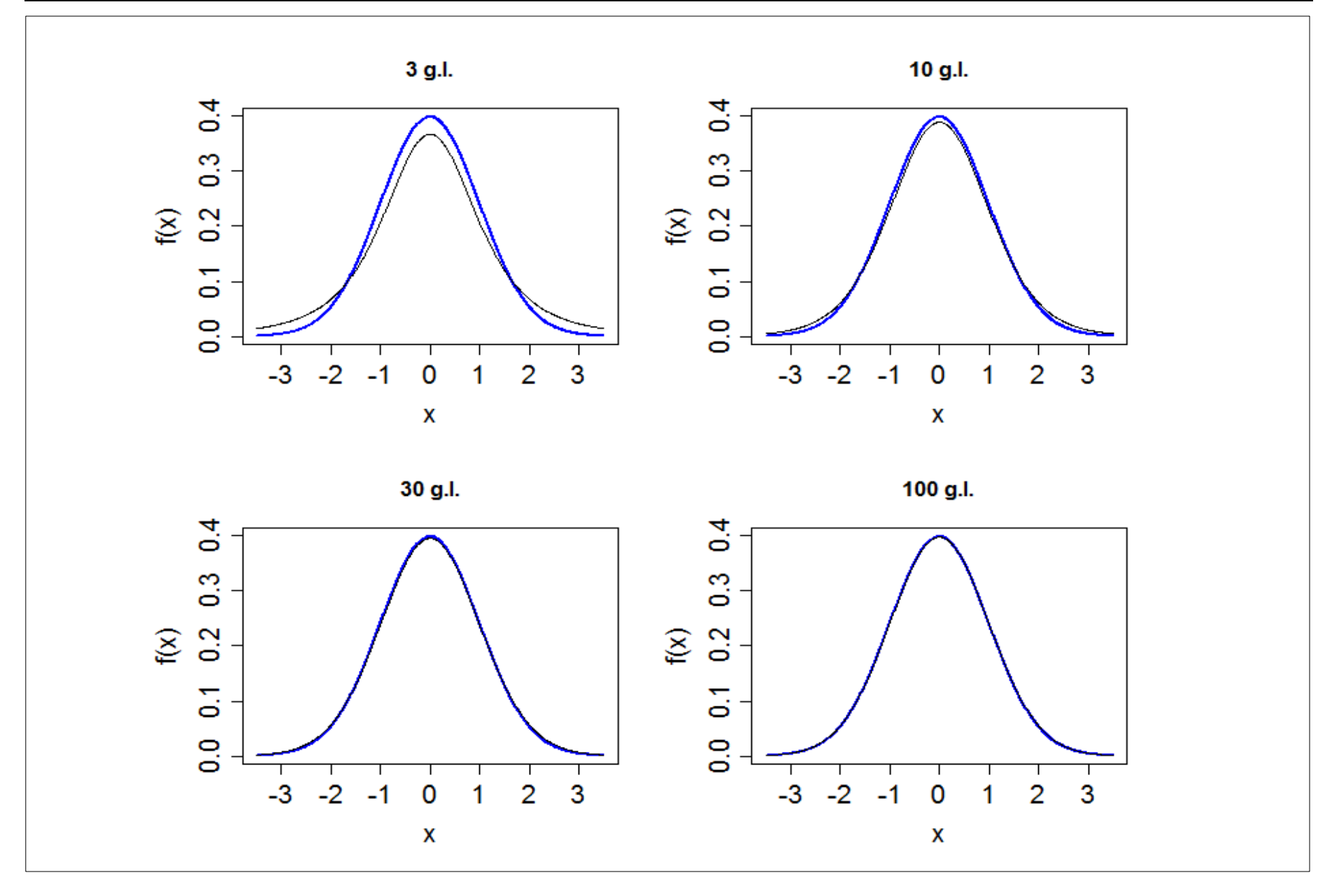

## Procedimento geral

(iii) Região crítica para um nível de significância α escolhido:

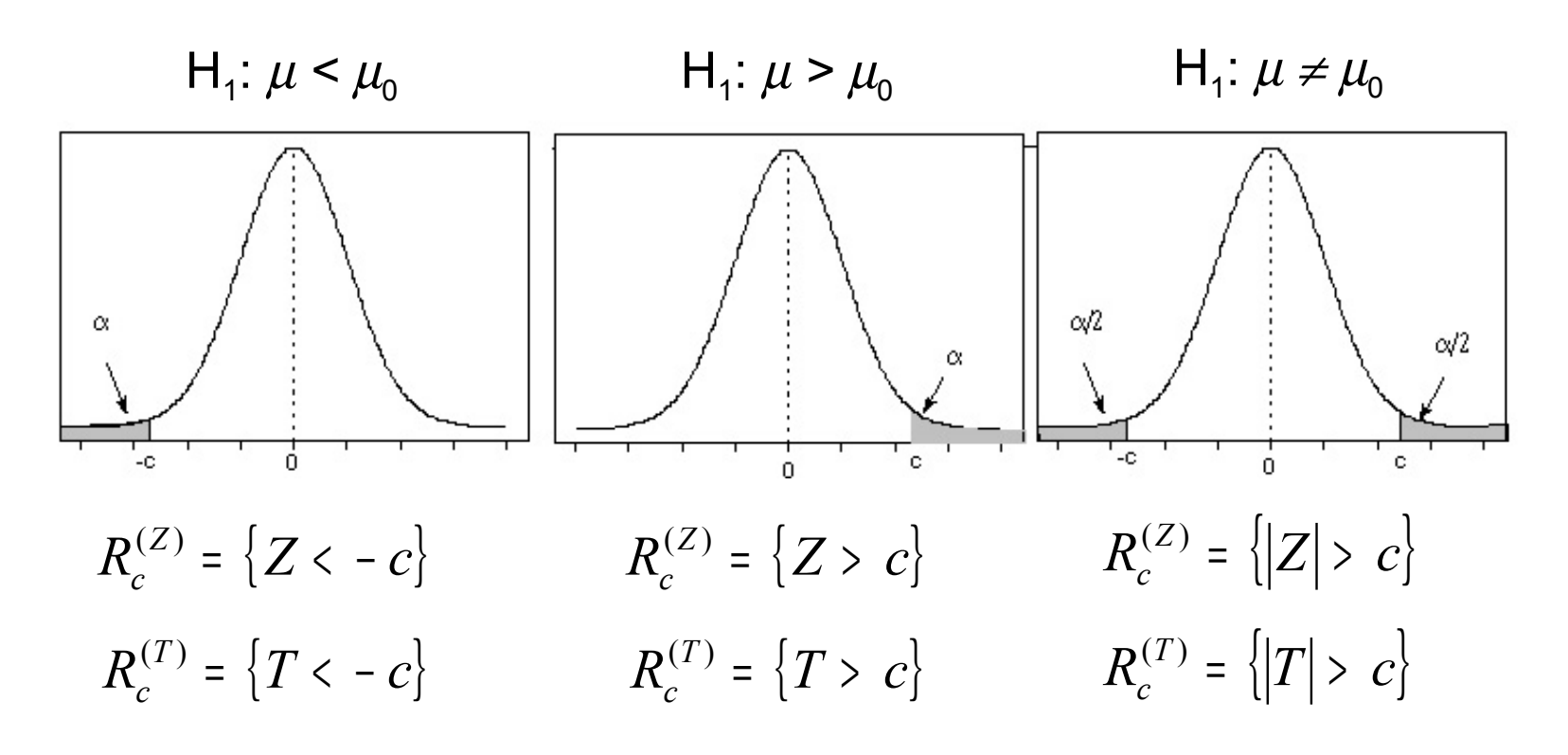

(iv) Se Z  $\epsilon$  R<sub>C</sub> ou T  $\epsilon$  R<sub>C</sub>, rejeita-se H<sub>o</sub>; caso contrário, não se rejeita H<sub>0</sub>.

Obs. Nas regiões críticas com Z e T o valor de c não é o mesmo.

### Tabela da distribuição t de Student

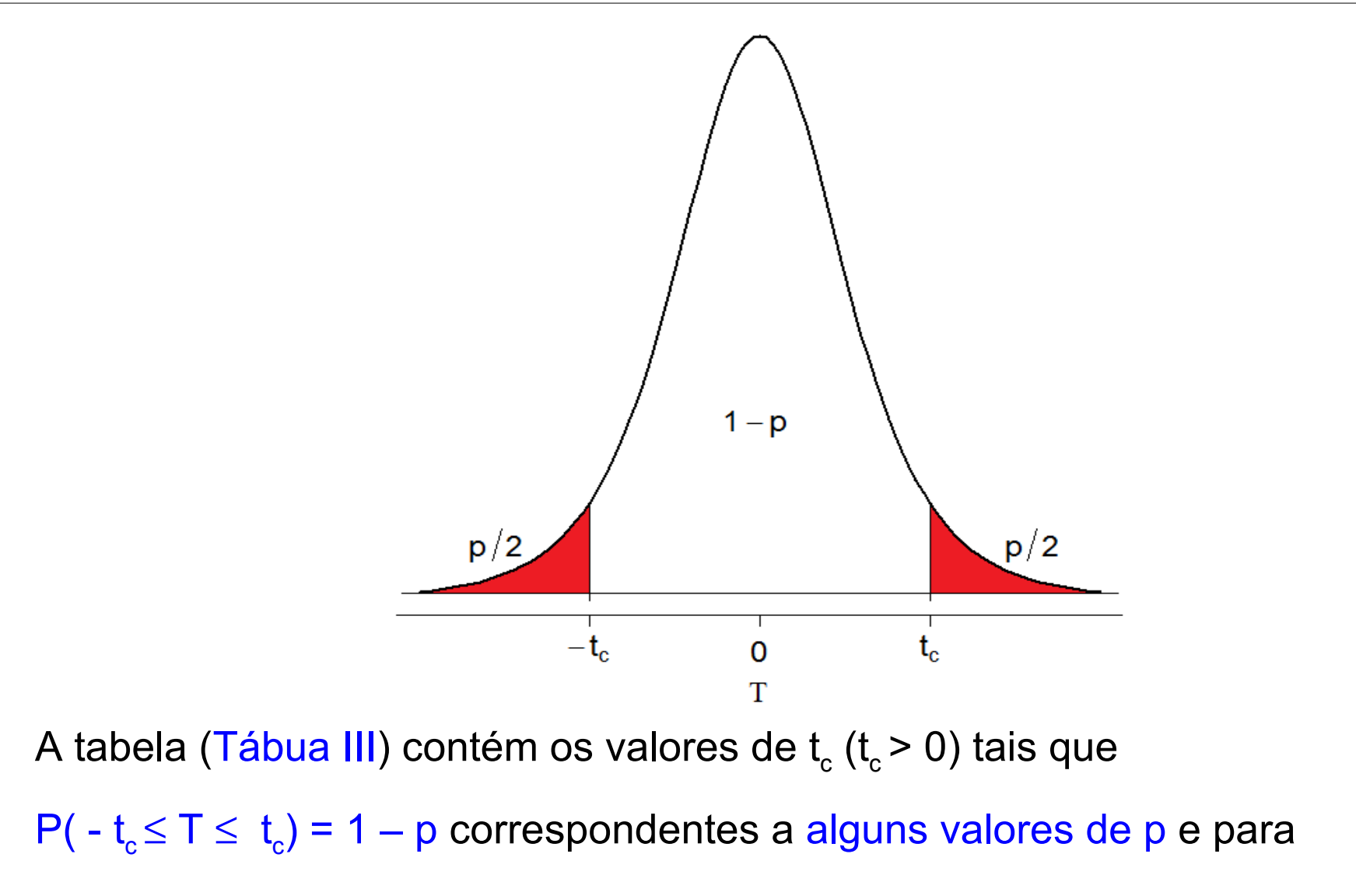

alguns graus de liberdade.

Exemplo. Se n = 12, são 11 graus de liberdade. Se tivermos  $H_1: \mu \neq \mu_{0}$ escolhendo  $\alpha = 5\%$ , temos  $p/2 = \alpha/2$ , ou seja,  $p = 5\%$ .

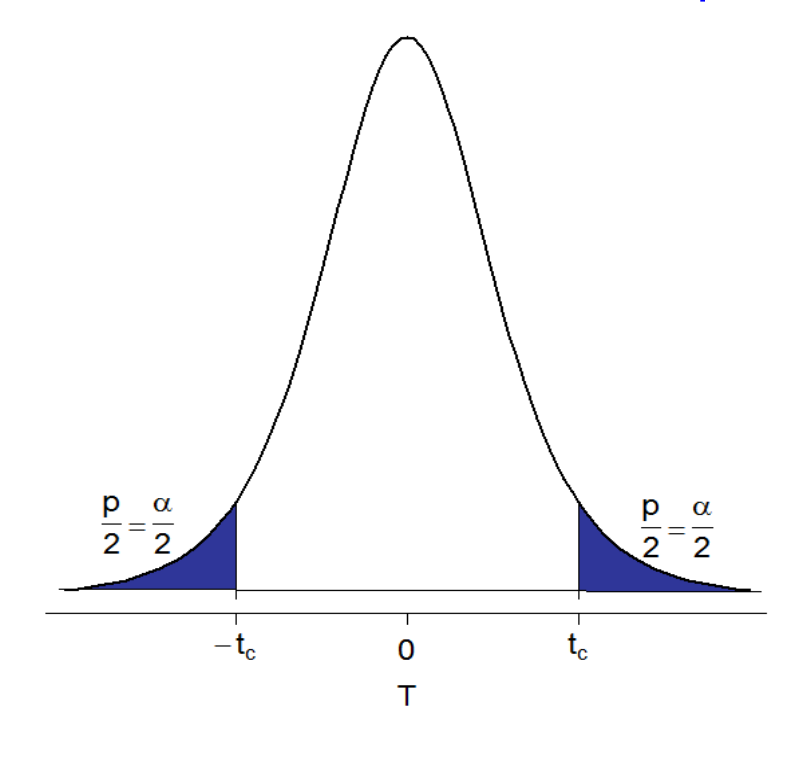

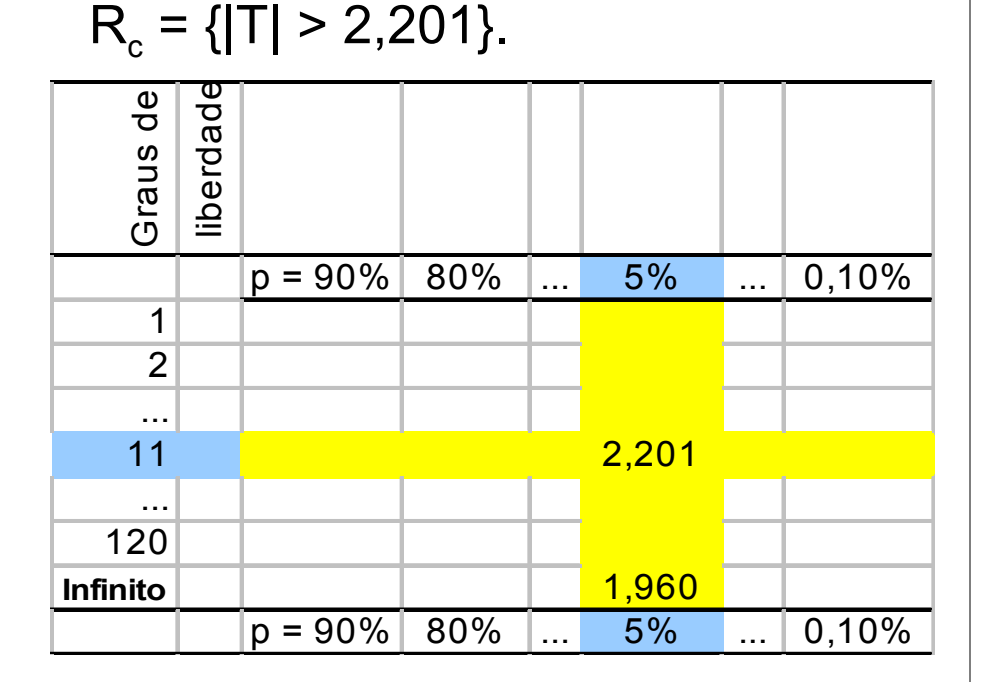

Consultando a tábua III

encontramos  $t_c$  = 2,201 e

Obs.. À medida que aumentam os graus de liberdade, a distribuição t se aproxima da normal (neste exemplo, t $_c \rightarrow 1,960$  =  $z_c$ ).

### Tabela da distribuição t de Student

Exemplo. Se n = 28, são 27 graus de liberdade. Se tivermos H<sub>1</sub>:  $\mu$  <  $\mu_{0}$ escolhendo  $\alpha = 1\%$ , temos p/2 =  $\alpha$ , ou seja, p = 2  $\alpha$  = 2%.

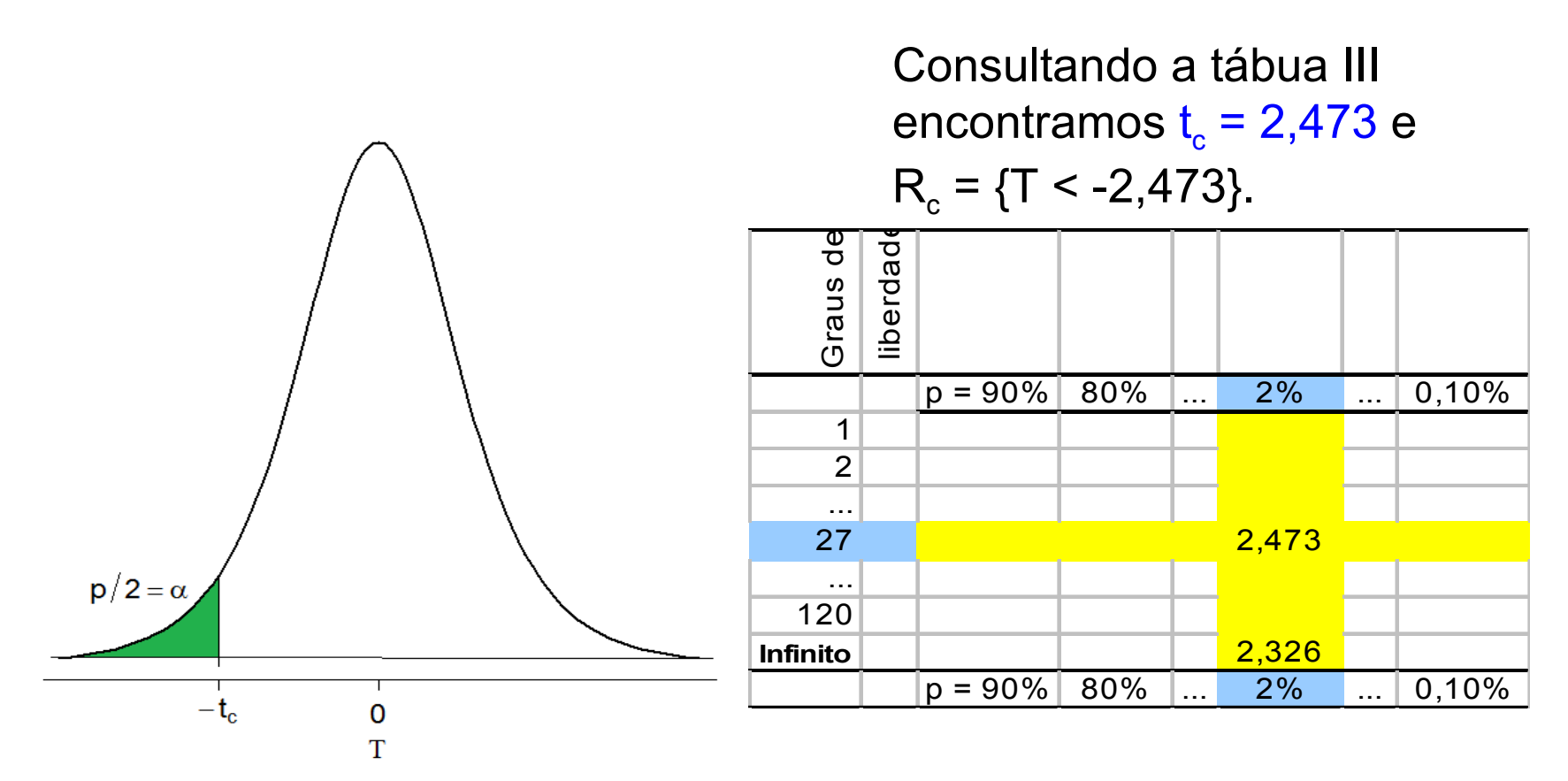

Obs. Neste exemplo, se tivéssemos  $H_1$ :  $\mu > \mu_0$ , a região crítica seria  $R_c = \{T > 2,473\}.$ 

#### Exemplo

Dados históricos coletados em uma linha de produção de um certo item indicam 115 kg como massa média. A fim de testar a hipótese de que a média de itens recentemente produzidos se manteve, retirou-se, ao acaso, uma amostra de 20 itens, obtendo-se média igual a 118 kg e desvio padrão 20 kg. Utilize  $\alpha$  = 0,05.

(i) As hipóteses de interesse são

```
H_0: \mu = 115 \text{kg};
```

```
H_1: \mu \neq 115 kg.
```
Aproximamos a distribuição da média das 20 notas por uma distribuição normal com média μ e variância σ<sup>2</sup> / n.

(ii) Estatística de teste:

$$
T=\frac{\sqrt{n}(\overline{X}-115)}{S}\underset{sob\ H_0}{\sim}t(n-1).
$$

(iii) Região crítica para um nível de significância  $\alpha$  = 0,05 e com n – 1 = 19 g.l.:

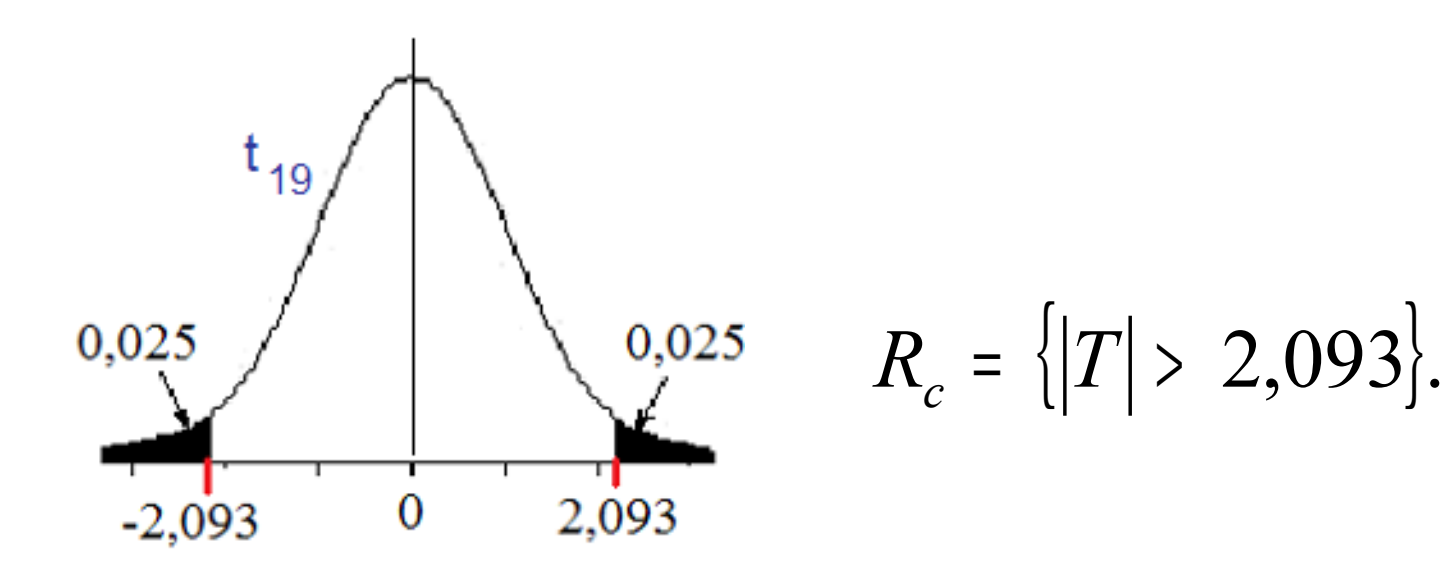

(iv) Calculamos  $T = \frac{\sqrt{20(118-115)}}{20} = 0.67 \notin R_c$ 20  $\frac{20(118-115)}{20}$  = 0,67∉  $R_c$ . Não se rejeita H<sub>0</sub> a um nível de de significância de 5%. A diferença não é significativa.

Conclusão. De acordo com os dados coletados, a um nível de significância de 5% concluímos que a massa média dos itens produzidos se manteve.

## Teste de hipóteses para uma proporção populacional

O procedimento para testes de hipóteses sobre a proporção populacional (p) semelhante ao utilizado para testes sobre uma média populacional.

Problema. Testar a hipótese que a proporção de sucessos de um ensaio de Bernoulli é igual a um valor especificado p<sub>or</sub> Isto é, testar um dos seguintes pares de hipóteses:

(i)  
\n
$$
H_0: p = p_0
$$
  $H_0: p = p_0$   $H_0: p = p_0$   
\n $H_1: p < p_0$   $H_1: p > p_0$   $H_1: p \neq p_0$   
\n $\overline{A}$  esquerda  $\overline{A}$  direita Bilateral

(ii) Estatística de teste:

$$
Z = \frac{\sqrt{n}(\overline{p} - p_0)}{\sqrt{p_0(1 - p_0)}} \sim N(0,1), \text{ approximadamente,}
$$

sendo que

$$
\frac{1}{p} = \frac{\text{Número de successos}}{n} = \frac{\sum_{i=1}^{n} X_i}{n} \text{ :estimador ponential de p.}
$$

é a proporção amostral de sucessos e  $X_i = 1$ , se o resultado for sucesso;  $X_i = 0$ , se o resultado for insucesso.

#### Exemplo

Um estudo é realizado para determinar a presença de pequenas anomalias em chapas metálicas de uma certa dimensão. Segundo o fabricante, a proporção de chapas com anomalias é inferior a 25%. Foram inspecionadas 50 chapas escolhidas ao acaso e sete delas apresentaram algum tipo de anomalia. Estes dados justificam a afirmação do fabricante? Adote um nível de significância igual a 0,05.

(*i*) Hipóteses :

$$
H_0: p = 0,25;
$$
  
 $H_1: p < 0,25.$ 

(ii) Estatística de teste:

$$
Z = \frac{\sqrt{50}(\overline{p} - 0.25)}{\sqrt{0.25(1 - 0.25)}} \sum_{sob H_0} N(0,1), \text{ approximadamente.}
$$

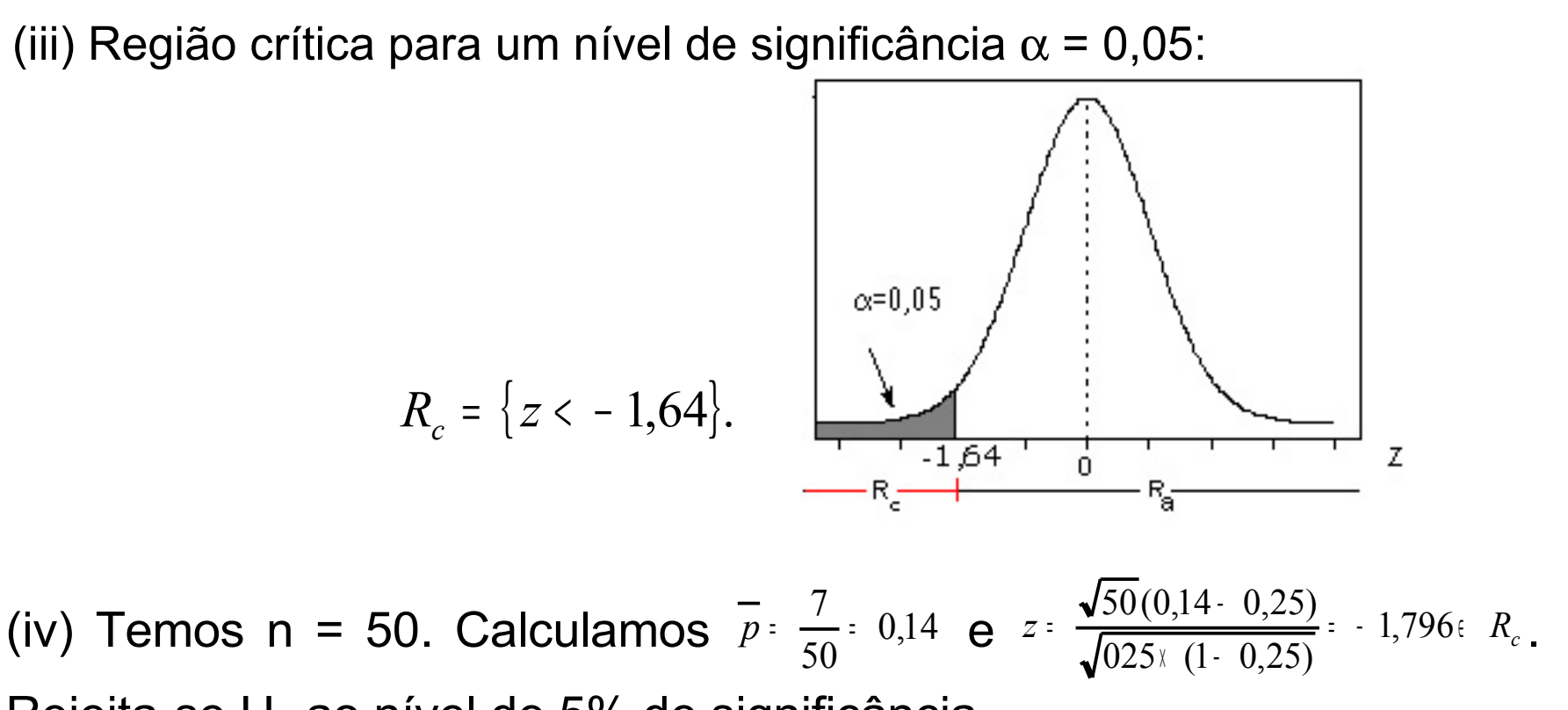

Rejeita-se  $H_0$  ao nível de 5% de significância.

Conclusão. Adotando um nível de significância de 5% concluímos a partir dos dados que a proporção de chapas produzidas com anomalias é inferior a 25%.